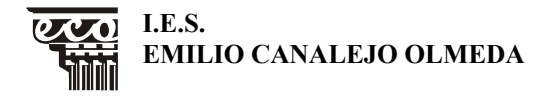

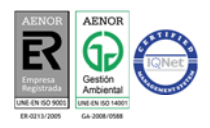

# BREVE GUÍA QUE DESCRIBE LOS PASOS PARA INICIAR LA CONFIGURACIÓN DEL CUADERNO DIGITAL DE CADA ASIGNATURA (24/02/2017)

Vamos a comenzar el trabajo en los departamentos para configurar nuestro cuaderno. El problema principal no es configurarlo sino las decisiones que hay que ir tomando y el orden en que deben decidirse.

## Tareas descritas en este documento:

Tarea 1: Preparar la hoja de Criterios.

- Tarea 2: Definir en cuántas unidades se han distribuido los contenidos y cuántas corresponden a cada evaluación.
- Tarea 3: Decidir los instrumentos de evaluación de cada trimestre.
- Tarea 4: Decidimos cuánto pesará (media ponderada) cada instrumento en el total de la evaluación trimestral.
- Tarea 5: Distribución de pesos en estándares o indicadores.
- Tarea 6: Preparación del cuaderno.

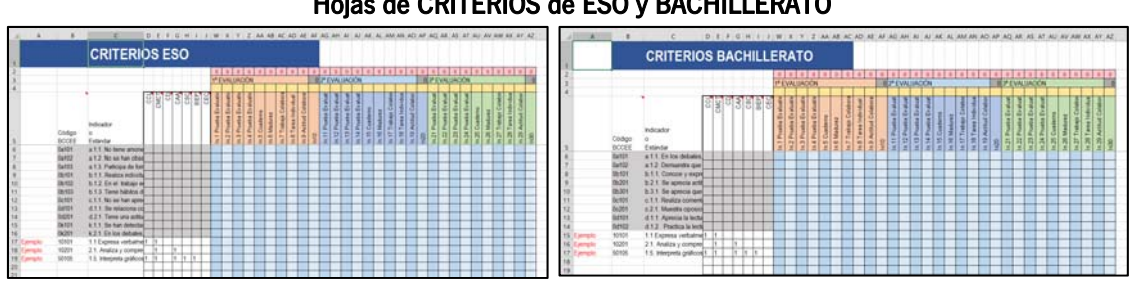

## Hojas de CRITERIOS de ESO y BACHILLERATO

## Tarea 1: Preparar la hoja de Criterios.

En primer lugar tomamos la hoja de "Criterios", que se distribuye por separado del resto del cuaderno, de forma que no nos liemos con el cuaderno entero.

En primer lugar vemos una columna con Indicadores en gris. Se trata de los indicadores que se han elaborado de MADUREZ, y que evalúan los objetivos de etapa que no están en las asignaturas. No tienen valores en las competencias (no se les puede asociar) y no le vamos a cargar pesos en la columna de Madurez porque se hará posteriormente cuando se apruebe en el ETCP y le dé visto bueno el Claustro.

En esa misma columna se aprecian los códigos de cada estándar o indicador. Se forma con el número del bloque (un dígito), el del criterio (dos dígitos) y el del estándar o indicador (dos dígitos), como texto. Son diferentes a los de madurez, que ya lo tienen puesto y no se tocan.

A continuación hay una columna con el texto del estándar o indicador. No se ve completa porque no nos interesa que se muestre, pero sí que esté ahí para poderla consultar.

Siguen siete columnas con las competencias. En ellas hay que marcar con un 1 la competencia que está afectada por cada estándar, que es la que hereda de su criterio.

Luego hay una serie de columnas que están organizadas por evaluaciones. Estas no las tocamos hasta que hayamos hecho el trabajo primero: códigos, estándares y competencias.

La guardamos cambiando el nombre del archivo. El nombre es ASIGNATURA (\_\_\_\_\_\_\_) criterios.xlsx y nosotros cambiamos los guiones bajos del paréntesis para codificar la asignatura. Se hará con su

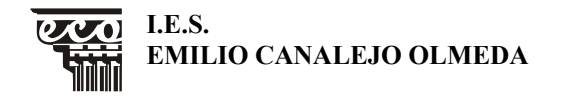

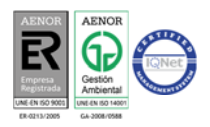

abreviatura en SENECA rellenando con guiones bajos si no llega a cuatro caracteres, se le añade el número del curso y dos caracteres que serán ES (Secundaria), BC (Bachillerato) o FB (Formación Profesional Básica).

Ya está guardado y a buen recaudo el archivo. Ahora debemos seguir modificándolo en la medida que tomamos decisiones.

# Tarea 2: Definir en cuántas unidades se han distribuido los contenidos y cuántas corresponden a cada evaluación.

Corresponde ahora realizar la temporización. Habrá que decidir la secuenciación de contenidos en unidades y en evaluaciones. También se decide cuáles son los contenidos que se corresponderán con cada prueba evaluativa.

### Tarea 3: Decidir los instrumentos de evaluación de cada trimestre.

Los instrumentos que usamos los basamos en una plantilla y unos criterios, y se emite sólo una nota, o valoramos varias cuestiones (rubrica) y anotamos varias calificaciones en una rejilla.

Para los primeros (exámenes, por ejemplo) usamos una columna. Si se trata de un conjunto de notas que afectan con un solo número a la evaluación, usamos aquí una columna pero luego se usará una hoja que sirva de rejilla para la rúbrica.

Ejemplo de las primeras son un examen, y de las segundas, una revisión del cuaderno, o un trabajo de grupo, etc.

# Tarea 4: Decidimos cuánto pesará (media ponderada) cada instrumento en el total de la evaluación trimestral.

Hay que poner un número sobre cada columna (el cuadro amarillo), y el total de los números de cada columna en cada evaluación deberán sumar 100. Hay un cuadro encima que lo avisa. Esta será la forma en que se distribuirán las calificaciones para cada alumno según el peso de cada prueba.

#### Tarea 5: Distribución de pesos en estándares o indicadores.

Cada instrumento de evaluación se basa en unos contenidos, y estos están incluidos en los estándares o indicadores que tenemos en cada fila de la hoja. Hay que tomar cada instrumento y debemos distribuir un peso por cada estándar que entre en la prueba. Al final de las tres evaluaciones no debe quedar ningún estándar sin evaluar, y las pruebas globales y trabajos deben incidir en aquellos estándares más básicos.

#### Tarea 6: Preparación del cuaderno.

Por último, hay que preparar el resto del cuaderno para que funcionen los enlaces y se diseñen las hojas en función de las rejillas de evaluación que va a usar cada departamento. Las diferentes asignaturas que imparte un departamento suelen coincidir mucho en la forma de evaluar, porque depende sobre todo de las asignaturas, y hay menos diferencia entre una asignatura en diversos niveles que entre diversos departamentos. Por eso, normalmente habrá pocos cambios entre asignaturas de un mismo departamento. Por lo cual, preparando un cuaderno para una asignatura las demás se pueden basar en esa con sus respectivas modificaciones.

Este es el momento de consultar sobre la forma de diseñar lo que queda contando con la persona que tutorice el departamento.